# **Protokoll fört vid Svenska Agilityklubbens Årsmöte 2024-03-20**

#### §1 MÖTET ÖPPNAS

Svenska Agilityklubbens ordförande Frida Grimborg öppnade mötet.

### §2 JUSTERING AV RÖSTLÄNGDEN

Årsmötet **beslutade** att fastställa röstlängden till 53 personer.

### §3 VAL AV ORDFÖRANDE FÖR ÅRSMÖTET

Årsmötet **beslutade** att välja Göran Björkman till mötesordförande.

#### §4 STYRELSENS ANMÄLAN AV PROTOKOLLFÖRARE VID MÖTET

Till protokollförare vid mötet anmälde styrelsen Cecilia Svensson.

## §5 VAL AV TVÅ JUSTERARE SOM TILLSAMMANS MED MÖTESORDFÖRANDE SKA JUSTERA PROTOKOLLET.

Årsmötet **valde** Birgitta Hermansson och Lovisa Hill till justerare.

### §6 VAL AV TVÅ RÖSTRÄKNARE.

Årsmötet **valde** Martin Thorén och Helene Wallskär till rösträknare vid eventuell votering. Röstning sker enligt SKK:s direktiv. Rösträknarna arbetar under strikt tystnadsplikt. Om någon dagordningspunkt ska avgöras genom sluten votering kommer rösträknarna att skicka ut ett mejl med propositionen angiven och uppmaning till mottagaren att avge sin röst genom att svara på mejlet. Rösträknarna kommer sedan att räkna samman rösterna och meddela mötet resultatet av voteringen.

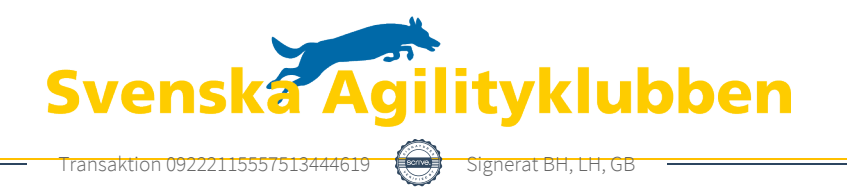

## §7 BESLUT OM NÄRVARO- OCH YTTRANDERÄTT FÖRUTOM KLUBBENS MEDLEMMAR ENLIGT §7 MOM. 4 I KLUBBENS STADGAR

Mötet **beslutade** att ge mötesordförande Göran Björkman närvaro- och yttranderätt.

## §8 FRÅGA OM ÅRSMÖTET BLIVIT STADGEENLIGT UTLYST

Årsmötet blev utlyst 2023-02-11 på klubbens hemsida och klubbens sociala medier samt via mail till samtliga medlemmar 2023-02-12. Årsmötet **beslutade** att mötet blivit stadgeenligt utlyst.

#### §9 FASTSTÄLLANDE AV DAGORDNING

Årsmötet **beslutade** att fastställa dagordningen.

## §10 STYRELSENS VERKSAMHETSBERÄTTELSE MED BALANS- OCH RESULTATRÄKNING SAMT REVISORERNAS BERÄTTELSE

Styrelsens verksamhetsberättelse med balans- och resultaträkning samt revisorernas berättelse presenterades utan några kommentarer från mötet.

## §11 FASTSTÄLLANDE AV BALANS- OCH RESULTATRÄKNING SAMT BESLUT OM ENLIGT DESSA UPPKOMMEN VINST ELLER FÖRLUST

Årsmötet **beslutade** att fastställa balans- och resultaträkningen och låta överföra resultatet i löpande räkning.

### §12 BESLUT OM ANSVARSFRIHET FÖR STYRELSEN

Årsmötet **beslutade** i enlighet med revisorernas uttalande att ge styrelsen ansvarsfrihet för verksamhetsåret 2023.

## §13

### A) BESLUT OM STYRELSENS FÖRSLAG TILL VERKSAMHETSPLAN

Årsmötet **godkände** styrelsens förslag till verksamhetsplan.

### B) BESLUT OM STYRELSENS FÖRSLAG TILL RAMBUDGET

Årsmötet **godkände** styrelsens förslag till rambudget.

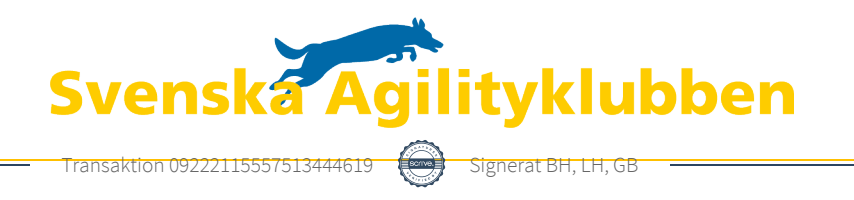

## C) BESLUT OM AVGIFTER FÖR KOMMANDE VERKSAMHETSÅR

Årsmötet **godkände** styrelsens förslag om avgifter för kommande verksamhetsår.

# §14 BESLUT OM ANTAL LEDAMÖTER SAMT VAL AV ORDFÖRANDE, ORDINARIE LEDAMÖTER OCH SUPPLEANTER I STYRELSEN ENLIGT §8 I KLUBBENS STADGAR, SAMT BESLUT OM SUPPLEANTERNAS TJÄNSTGÖRINGSORDNING

Årsmötet **valde** i enlighet med valberedningens förslag sex (6) ordinarie ledamöter utöver ordföranden samt fyra (4) suppleanter till styrelsen. Årsmötet **godkände** att suppleanterna tjänstgör i den ordning de är listade nedan:

Ordförande, omval 2024 Frida Grimborg, 1år Ledamot 1: omval 2026 Cecilia Svensson, 2 år Ledamot 2: omval 2026 Kjell Pettersson, 2 år Ledamot 3: nyval 2026 Markus Lindgren, 2 år Ledamot 4: fyllnadsval 2025 Mona Thorsén, 1 år Ledamot 5: kvarstår 2025 Victoria Silfverberg Ledamot 6: kvarstår 2025 Emily Lövdinger Suppleant 1: omval 2025 Alexandra Gullberg, 1 år Suppleant 2: omval 2025 Lia Larsson, 1 år Suppleant 3: omval 2025 Mia Wikström, 1 år Suppleant 4: nyval 2025 Sofia Petersson, 1 år

## §15 VAL AV TVÅ REVISORER OCH TVÅ REVISORSSUPPLEANTER ENLIGT §9 I KLUBBENS STADGAR

Årsötet **utsåg** två (2) revisor och två (2) revisorssuppleant enligt valberedningens förslag:

Revisor 1: nyval 2025 Marianne Fernström, 1 år Revisor 2: omval 2025 Amelie Johansson (Baker Tilly KB) 1 år Revisorsuppleant 1: omval 2025 Anders Högström, 1 år Revisorsuppleant 2: omval 2025 (utses av Baker Tilly KB) Mia Nilsson 1 år

## §16 VAL AV VALBEREDNING ENLIGT §10 I KLUBBENS STADGAR

Årsmötet **valde** tre (3) medlemmar till valberedningen enligt förslag:

Jens Berglund, omval 2025, 1 år (sammankallande) Thomas Juréhn, kvarstår 2025 Katrin Runge, omval 2026, 2 år

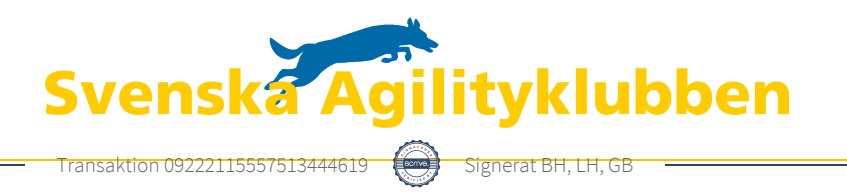

#### §17 BESLUT OM OMEDELBAR JUSTERING AV PUNKT 14-16

Årsmötet **beslutade** om omedelbar justering av punkt 14-16.

## §18 ÖVRIGA ÄRENDEN SOM AV STYRELSEN HÄNSKJUTITS TILL ÅRSMÖTET ELLER SOM ANMÄLTS TILL STYRELSEN

a) Arvodet till styrelsen **fastslogs** till 75 000 SEK enligt budget.

b) Styrelsen svar på den inkomna motionen angående procentsatserna för uppflyttningspinnar i klass 1 och 2 **godkändes** av Årsmötet.

### §19 MÖTET AVSLUTAS

Svenska Agilityklubbens ordförande Frida Grimborg avslutade mötet.

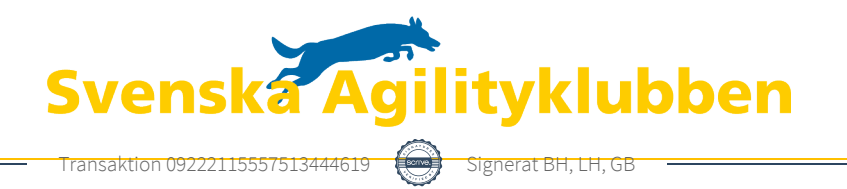

# Verifikat

Transaktion 09222115557513444619

#### Dokument

Protokoll\_årsmötet\_2024\_Svenska\_Agilityklubben Huvuddokument 4 sidor Startades 2024-03-21 19:59:57 CET (+0100) av Reduca eSign (Re) Färdigställt 2024-03-22 09:24:50 CET (+0100)

#### Initierare

#### Reduca eSign (Re)

reduca-esign@reduca.se

Signerade 2024-03-22 09:24:50 CET (+0100)

#### Signerare

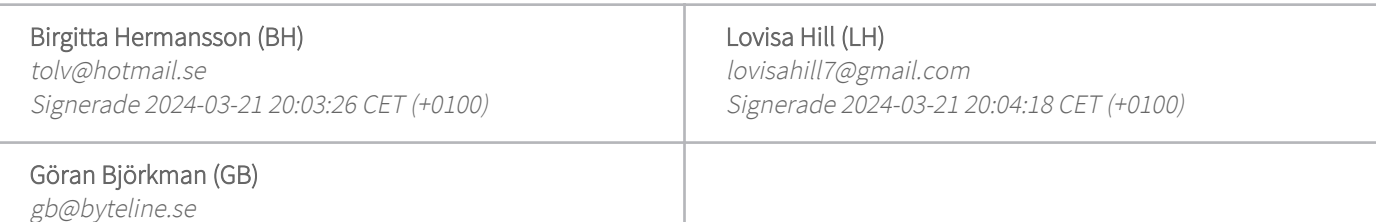

Detta verifikat är utfärdat av Scrive. Information i kursiv stil är säkert verifierad av Scrive. Se de dolda bilagorna för mer information/bevis om detta dokument. Använd en PDF-läsare som t ex Adobe Reader som kan visa dolda bilagor för att se bilagorna. Observera att om dokumentet skrivs ut kan inte integriteten i papperskopian bevisas enligt nedan och att en vanlig papperutskrift saknar innehållet i de dolda bilagorna. Den digitala signaturen (elektroniska förseglingen) säkerställer att integriteten av detta dokument, inklusive de dolda bilagorna, kan bevisas matematiskt och oberoende av Scrive. För er bekvämlighet tillhandahåller Scrive även en tjänst för att kontrollera dokumentets integritet automatiskt på: https://scrive.com/verify

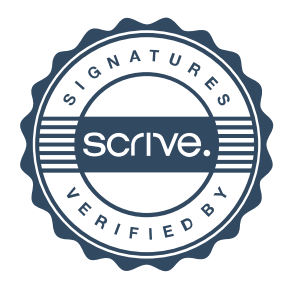